#### NoVirusThanks Shutdown Logger Crack Free Download PC/Windows

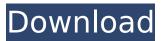

NoVirusThanks Shutdown Logger Crack + [Latest 2022]

NoVirusThanks Shutdown Logger is an efficient Windows system utility application that lets you record shutdown events and other important system behavior. The application monitors your system and keeps a record of all shutdowns and restarts that happen. You can view the details of shutdowns and restarts that have happened in the

past along with the logged-on users at the moment. You can choose to hide the shutdowns and restarts not relevant to you, in order to save disk space, or view all events at once, if you have a large number of log entries. The application can also display details about failed shutdowns (rebooted to the Windows startup) and scheduled shutdowns (automatic log-off). NoVirusThanks Shutdown Logger supports Windows 10 (x64 and x86). Screenshot: You can grab NoVirusThanks Shutdown Logger from the NewSoft page. NoVirusThanks Shutdown Logger

Free download [Latest version] Instructions: Go to the main page. Click on the "NoVirusThanks Shutdown Logger Free download (x64)" link. Click "Download" and run the setup. Don't run the executable until the setup has completed successfully. It is sufficient to install NoVirusThanks Shutdown Logger on the same drive or folder where you have installed the system. However, if you have installed the software somewhere else, you may need to move the executable to the root of the drive to have it run every time. Free Download DriverMax.Drive Got a

few devices connected to your computer but need more hard drives? Since you can't install them all on a single laptop or desktop, the only way to keep them all is to use a hard drive expansion kit like DevicePort. DriverMax.Drive is a really handy and easy-to-use utility. You simply install this application on your PC and all the drivers for your peripherals will be "caught" by it. You can move them to your laptop and remove them from your desktop. DriverMax.Drive's up-todate database of over 400,000 drivers, together with its unique capabilities and ease of use make it a powerful and indispensable tool. It's capable of recognizing every device connected to the system, be it a mouse, keyboard, printer, modem, scanner, camera, GPS, display card,... A typical but powerful photo editor program

NoVirusThanks Shutdown Logger Free License Key

This article appears in our issue dated November 2015 and we bring you the latest on the subject. We have prepared a neat review of the most important articles that appeared in our monthly column over the last few months, including

the world's only antivirus software with no human reviewers. What makes OkBackup stand out from the crowd is that the software allows you to create a disk image which is stored on the cloud. This means that you have access to your files at any time and place. MOS Hardened Secure Storage for Windows Server 2003 / 2008 allows you to create and set up a file server - the heart of a network with user-friendly interfaces. It offers a level of security that's just not available from other solutions that offer that level of control. (Also, it really is secure: more on

that here.) DriveImage XML is an open-source program that enables you to backup, restore and image any Windows hard disk drive to another hard disk drive that you choose. It can also be used to create RAID0 arrays and shadow copies. The program is very easy to use and offers a friendly interface. It's not bogged down by complex settings and features, and it doesn't require tweaking to get it to work as you want it to. The free version of the software comes with 50 imaging operations on one drive. The commercial version allows for multiple imaging operations on

multiple drives at once. FreeNAS provides you with the tools you need to create a file server, whether you want to make a file server available to the public or to create a private file server for your home network. It's very easy to use and it has a number of features that

allow you to configure your file server in a way that will make it the central hub of your data storage. All of the software is open source. This

means that the source code is available for free and anyone is free to use and modify the software. The program is very easy to install and configure, and you have the option

to add a lot of features to its interface, as well. However, you also have the option to manually configure all settings to a specific option. The site features a list of addons for easy installation. These addons provide extra features and tools to help you create your own robust file server. Custom image start/stop programs Are you looking to get the most out of your PC? Do you want to go beyond aa67ecbc25

NoVirusThanks Shutdown Logger is a service-only application which continually monitors your system and marks the time of each shutdown or restart. Task Manager: **Description: Windows Task Manager** is the most useful application to check and control running programs and applications. It provides information about all running applications at the system level, user level, and process level. Description: Task Manager is a builtin utility in Windows that is used to view and control running

## applications, browsers, and other software. It contains multiple tabs, each of which includes one or more pieces of information about the software that is running on the system. Download Task Manager. NoVirusThanks Task Manager: Description: NoVirusThanks Task Manager is a light weight utility that displays all running programs along

displays all running programs along with their working memory status and bandwidth usage. It lets you identify recently opened or recently closed applications, and easily stop, start, pause, resume, and terminate any program, including any application from a web browser.

# NoVirusThanks Task Manager can be used in a number of other ways, as well. For example, you can close an application using the context menu, which will immediately trigger the task manager to display the process in question. It's a

lightweight app with a fairly simple interface, so it doesn't take much time to get up and running.

Sysinternal Process Explorer: Description: Sysinternal Process Explorer allows you to view the status of all currently running processes on the system, listing the parent process, the process name, the process image, the memory

# status, and the internal and external IP addresses. Sysinternal Process Explorer lets you completely control all current running applications and terminate them all at once. You can use this program to start, stop, pause, resume, and terminate any applications. In the program interface, you can find several useful and easy-to-use toolbars, too. Click Processes to view the list of all processes running on your system, or use the "Processes" tab to control all activities related to running programs. Once you've

launched the process-viewer, you'll

notice a tree structure with all the running processes. On the left are four different views: "System" - This view lists all active and recently running processes on your PC. You can use it to find a specific process or to quickly terminate all running applications. "Services" - This view lists all of your

What's New In?

Don't forget to restore your logs regularly! The tool stores the logs in the following directory: NoVirusThanks Shutdown Logger Overview.html NoVirusThanks

## Shutdown Logger Pricing: Exact price per year and per month is available on their website. NoVirusThanks Shutdown Logger Screenshots: Rating: 4.2 You can find NoVirusThanks Shutdown Logger on the developer's website. It is currently available for download for free.Q: Table help in example? I'm just trying to show that "I" "Me" "Mine" and that I could say "I have mine" Do I write this: I and in my II have mine and I is mine. I just need to have some help with what "I" "I have mine" means. I tried to explain it but I think i'm not

#### help me? A: I and in my I I have mine and I is mine. In the sentence you've written, in my is a subject complement used as an attributive complement to I. For more details on this, I recommend you have a look at this article on the Grammarphobia website: The Rules of Attributive Deictics: The clause that results from attributing a noun phrase to a subject is known as the principal complement (i.e. the principal verb of a sentence). In English, this is governed by the rule that when the subject and the subject complement are syntactically related, the subject

# complement is referred to as an attributive complement of the

subject, whereas if the subject and the subject complement are syntactically unrelated, then the subject complement is referred to as a prepositional complement of the subject. The difference between these types of complement is shown in the following examples: John likes his car. John likes his in his car. John likes his in the car. John likes his in his car. John likes his car, in which he is. John likes his in the car in which he is. A: The "I" is the subject of the sentence and "mine" is the object of the

sentence. This is the sentence in itself: I like mine. And this is the meaning: "I" is the subject System Requirements:

A pixel-perfect HD TV A PC with one of the following processors: A 2GHz or faster (2.3GHz or faster recommended) Intel Core i3, i5 or i7 A 2GHz or faster AMD FX processor A dual-core processor 2GB of RAM A modern 64-bit operating system, such as Windows 7, 8 or 10 (64-bit versions of Windows are recommended) 8GB of available space The latest version of Internet Explorer, Firefox, Chrome and Safari

https://yerkolorca.com/cool-free-all-video-to-avi-divx-converter-crack-free-pc-windows-2022-latest/ https://www.thepostermafia.com/2022/07/10/chroma-photo-pro-license-keygen-download-x64/ https://islandcremations.com/wp-content/uploads/2022/07/ATV\_Desktop\_Remote.pdf https://zeecanine.com/wp-content/uploads/2022/07/cateith-1.pdf

https://ibipti.com/wp-content/uploads/2022/07/Columbus\_Remote\_Desktop\_Portable.pdf http://it-labx.ru/?p=68109

https://www.iroschool.org/wp-content/uploads/2022/07/Cleaning\_Service.pdf

https://www.mingalapar.com/wp-content/uploads/2022/07/horjeff-1.pdf

https://cecj.be/imagetopdf-converter-crack-keygen-full-version-3264bit/

https://www.sexeib.org/index.php/2022/07/10/jpacketgenerator-crack-serial-key-free-april-2022/

https://armadalaptop.com/wp-content/uploads/2022/07/mastrys.pdf

https://esmuseum.com/wp-

content/uploads/2022/07/Quad\_Antenna\_Design\_Crack\_\_Serial\_Key\_2022.pdf https://techadarsh.com/wp-content/uploads/2022/07/wendinge.pdf

https://buyliveme.com/wp-

content/uploads/2022/07/Smart\_Virus\_Remover\_Keygen\_Full\_Version\_For\_PC.pdf

https://livesextransvestite.com/jbl-risk-manager-crack-free-download-for-windows-2022/

<u>http://www.hacibektasdernegi.com/wp-content/uploads/Corz\_Clock\_Crack\_Keygen.pdf</u> https://chronicpadres.com/simple-port-tester-crack-with-registration-code-for-pc-latest/